Traffic and Transportation Sector

Appendix-3 Freight /Passenger Transportation Improvement Appendix-4 MRT Appendix-5 Mono-rail, LRT Appendix-6 Bus

Project name

Passengers

#### Railway Passenger Diesel

#### Road traffic

#### **Baseline.BEy**

Select 1 or 2 from pull-down menu and input data to the following cells.<br>Type of input data  $\boxed{\phantom{a}}$  2: Total annual trip distance driven by vehicles (vehicle km/year)<br>Tetal annual trip distance driven by vehicles (Unit

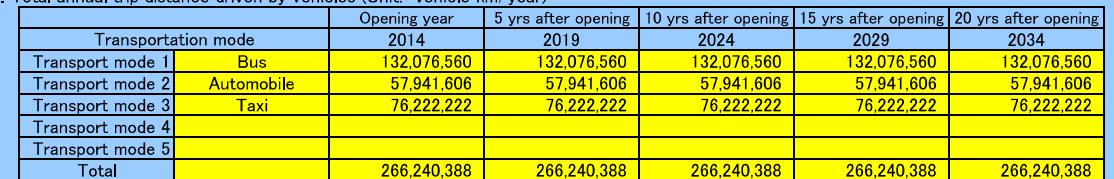

#### **Project PEy**

The official state  $\frac{1}{\text{Type of input data}}$  Select 1 or 2 from pull-down menu and input data to the following cells.<br>The official state of the distance by new train (train km/year)

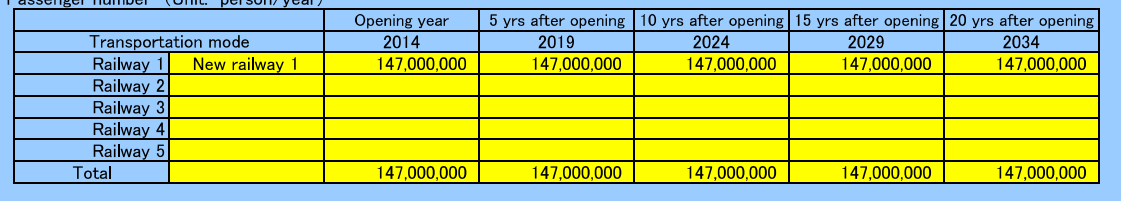

#### Road traffic characteristics

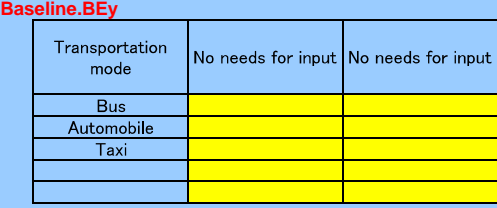

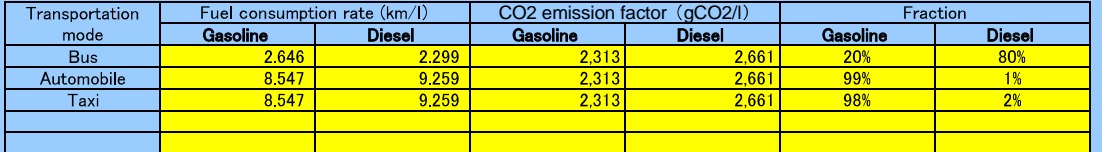

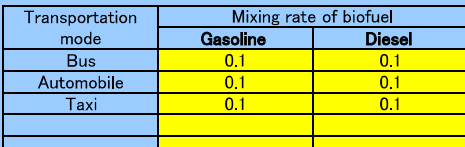

#### Project PEy

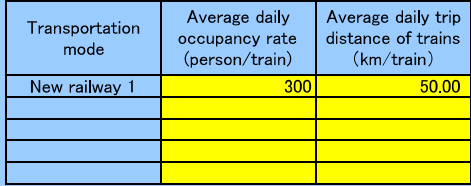

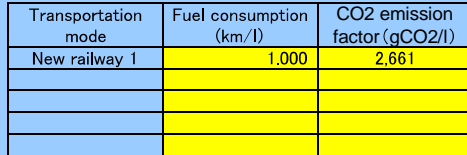

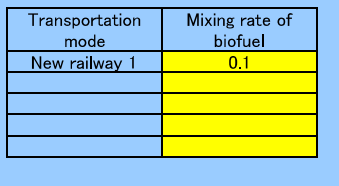

Railway Passenger Diesel

### CO2 emission factor (Unit tCO2/y)

Project name

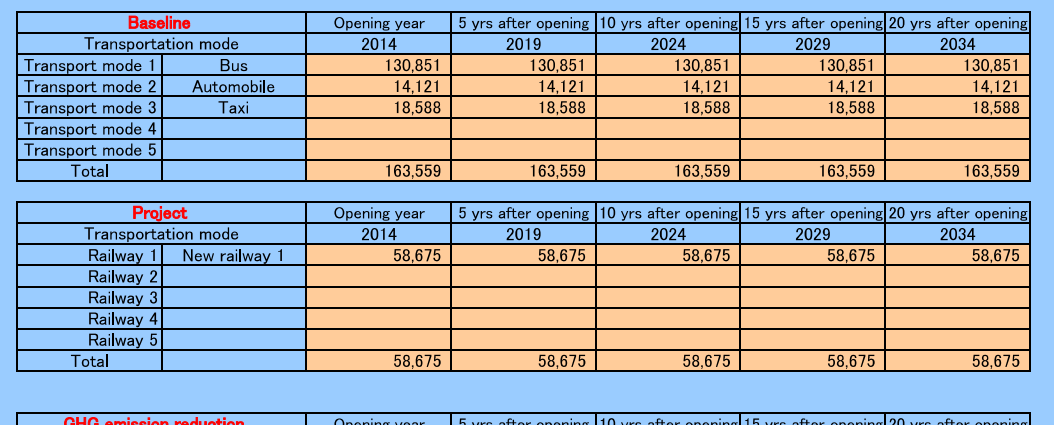

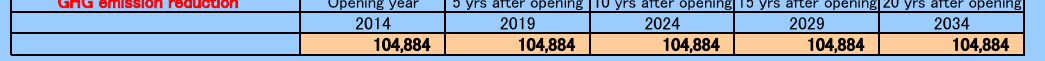

# Baseline emission factor/project fuel consumption<br>Baseline

per 1km (gCO2/k

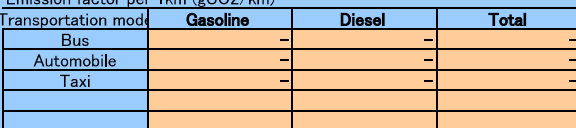

Baseline emission factor per capita (gCO2/capita)

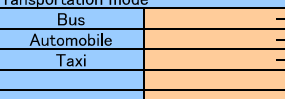

#### Total fuel consumption for gasoline  $\left(\frac{1}{y}\right)$

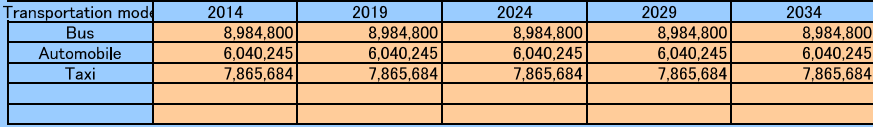

Total fuel consumption for diesel  $(|/y\rangle)$ 

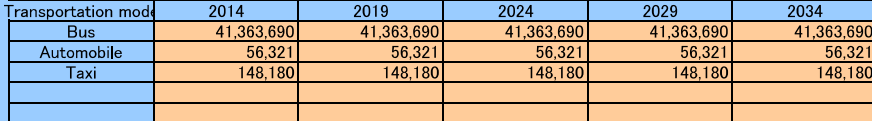

Project<br>Emission factor per 1km (gCO2/km)

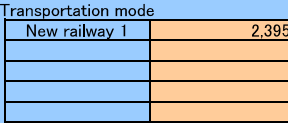

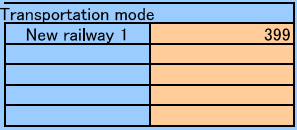

### $Total fuel consumption (I/y)$

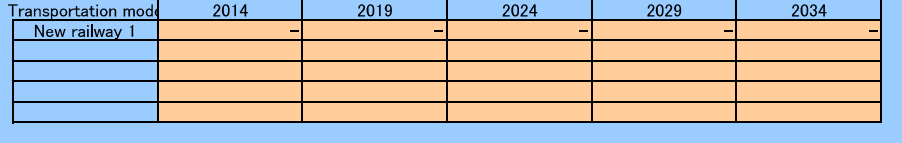

Project name

#### Railway Passenger Electrification

#### Road traffic

### **Baseline.BEy**

Type of input data  $\boxed{\phantom{a}}$   $\boxed{\phantom{a}}$  Select 1 or 2 from pull-down menu and input data to the following cells 1: Passenger number 2: Total annual trip distance driven by vehicles (vehicle km/year)

2. Total annual trip distance driven by vehicles (Unit: vehicle km/year)

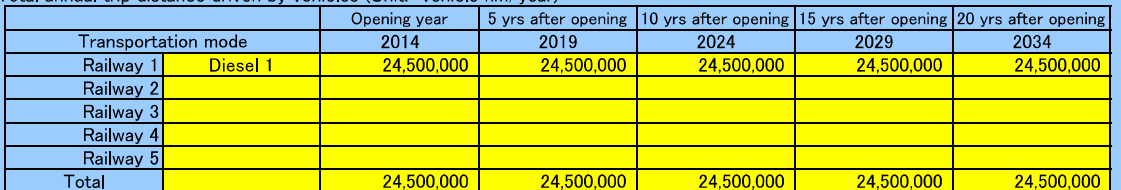

#### **Project PEy**

Select 1 or 2 from pull-down menu and input data to the following cells

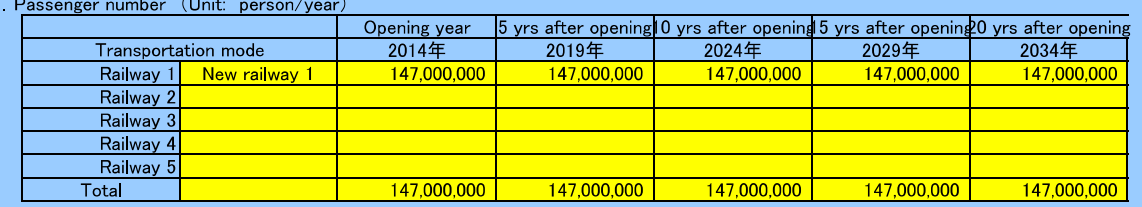

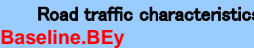

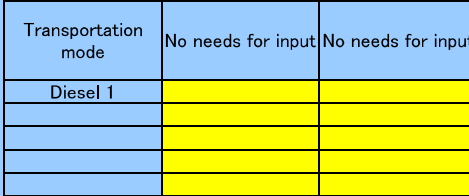

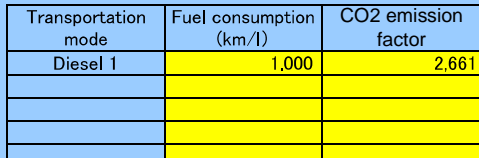

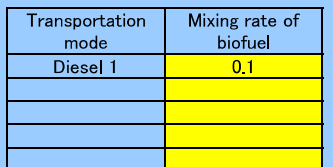

#### **PEy**

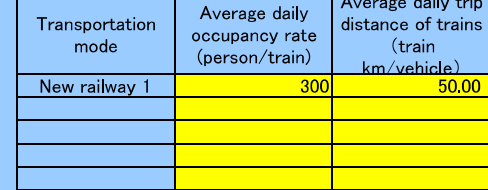

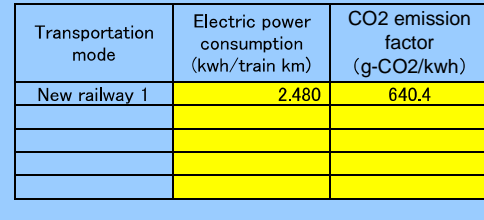

Project name

### Railway Passenger Electrification

#### CO2 emission factor (Unit tCO2/y)

 $\overline{\phantom{a}}$ 

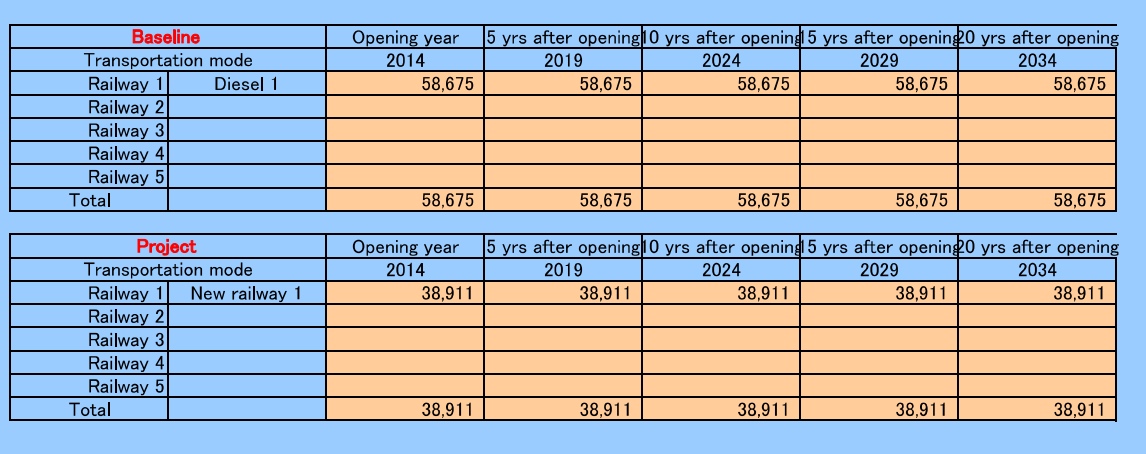

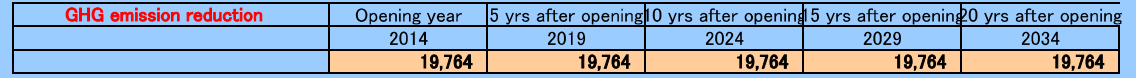

### Baseline emission factor/project fuel consumption

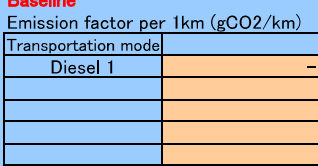

Emission factor per capita (gCO2/capita)

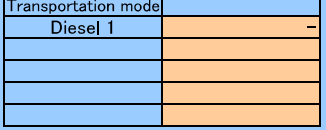

#### Total fuel consumption (I/y)

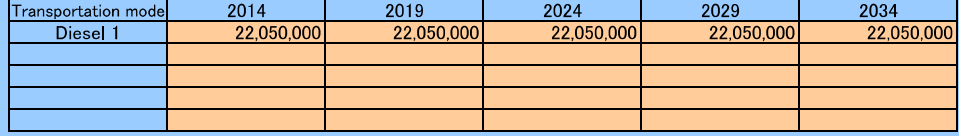

Project<br>Emission factor per 1km (gCO2/km)

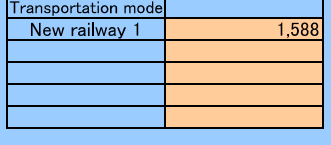

Baseline emission factor per capita (gCO2/capita)

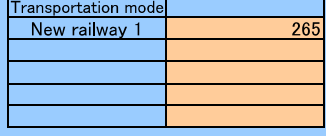

### Total electric power consumption (kwh/y)

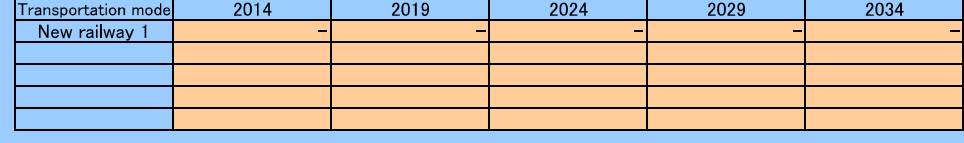

Project name

#### Railway Passenger Electrical Powered

#### Road traffic

#### **Baseline.BEy**

Select 1 or 2 from pull-down menu and input data to the following cell<br>
1 : Passenger number 2: Total annual trip distance driven by vehicles (vehicle km/year)<br>
2. Total annual trip distance driven by vehicles (Unit: vehi

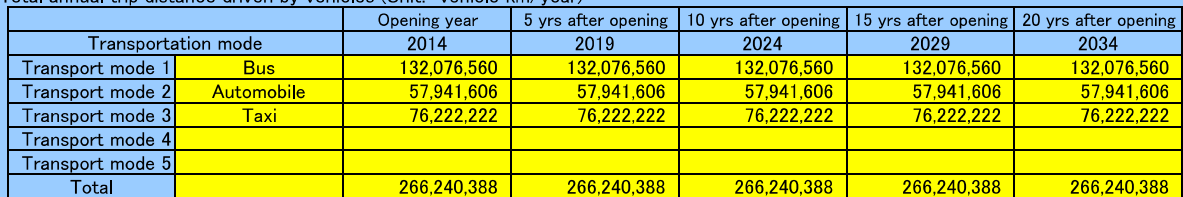

1 Select 1 or 2 from pull-down menu and input data to the following cell

**Project PEy**

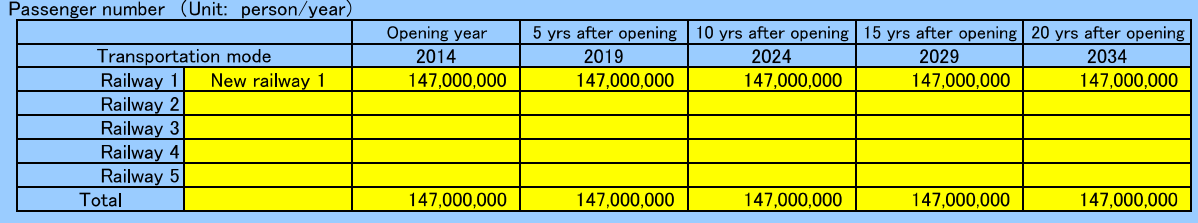

#### Road traffic characteristics **Baseline.BEy**

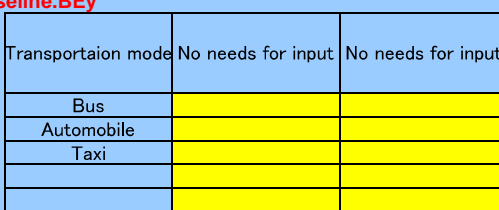

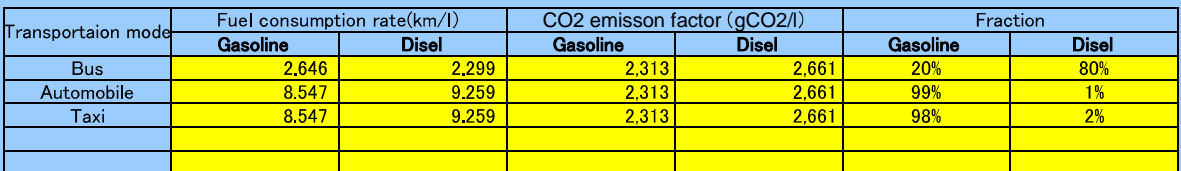

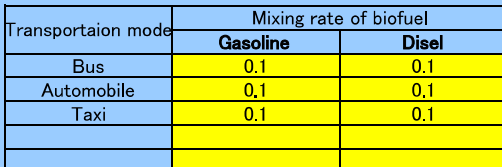

#### Project PEy

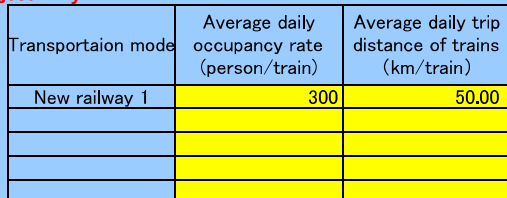

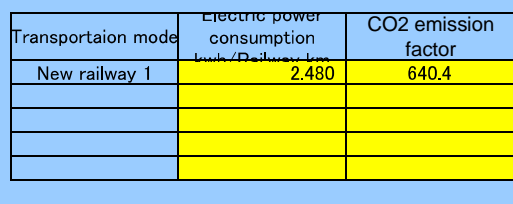

Project name

#### Railway Passenger Electrical Powered

#### CO2 emission factor (Unit tCO2/y)

Г

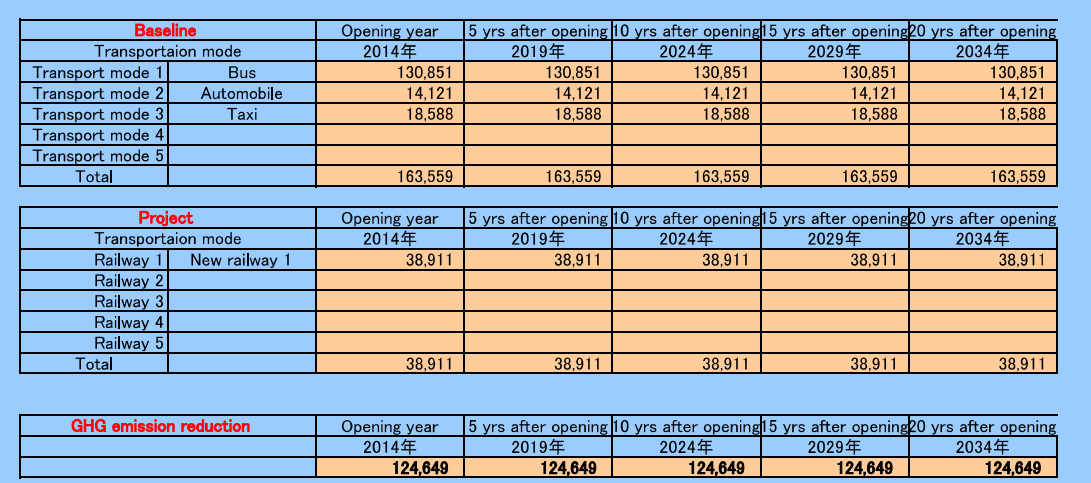

### Baseline emission factor/project fuel consumption **Baseline**<br>Emission factor per 1km (gCO2/km)

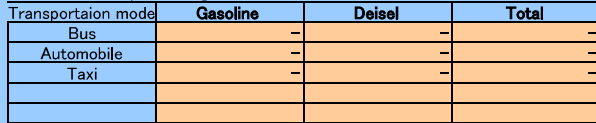

Baseline emission facter per capita (gCO2/capita)

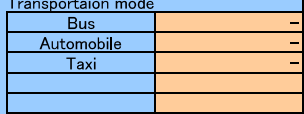

#### Total fuel consumption for gasoline  $(|/y\rangle)$

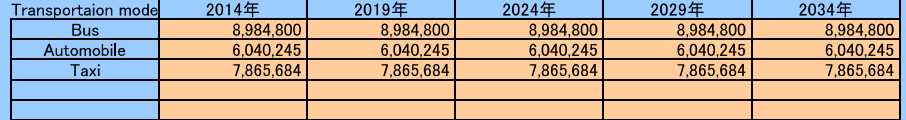

#### Total fuel consumption for deisel (I/y)

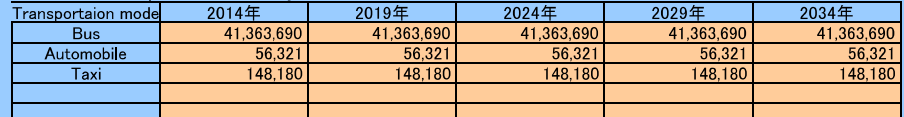

#### Project

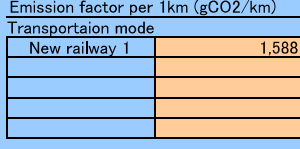

### Eission facter per capita (gCO2/capita)

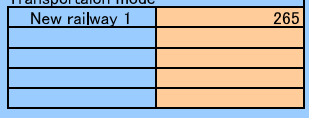

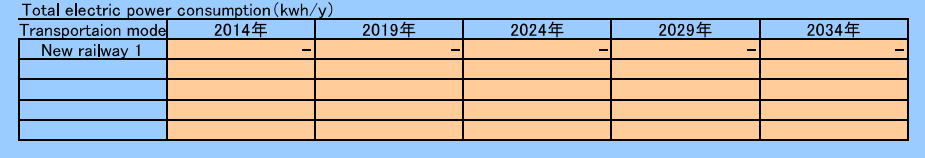

### 3.2 Railway,

Freight

**Input Sheet** 

Project name

#### Railway Freight Diesel

#### Road traffic

#### **Baseline.BEy**

Select 1 or 2 from pull-down menu and input data to the following cells.<br>The of input data  $\boxed{\phantom{a}}$  2 Select 1 or 2 from pull-down menu and input data to the following cells.<br>The channel volume of freights transported b

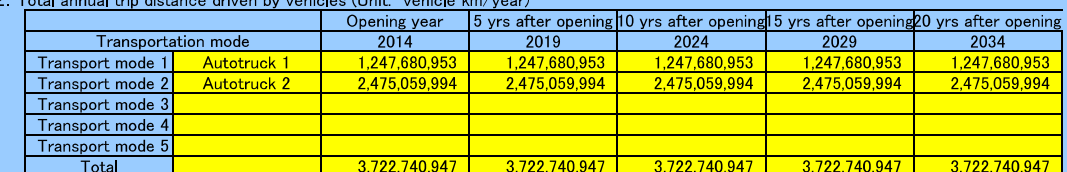

#### **Project PEy**

Select 1 or 2 from pull-down menu and input data to the following cells.

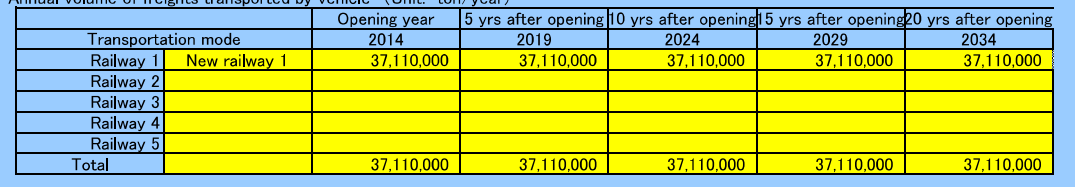

# **Road traffic characteristics**<br>seline.BEy

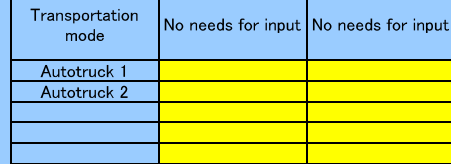

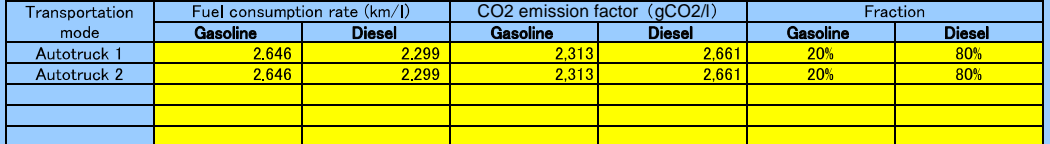

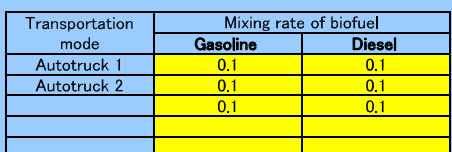

#### **p**<br> **PEy**

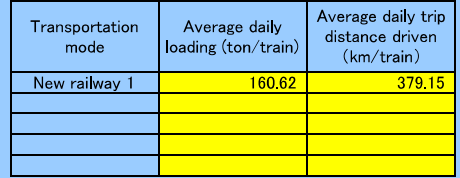

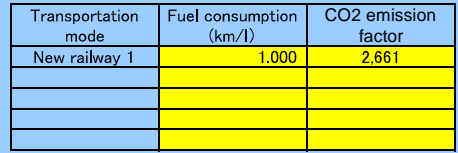

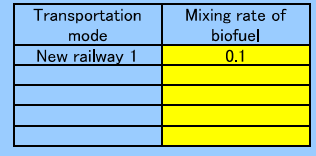

Project name

#### Railway Freight Diesel

#### CO2 emission factor (Unit tCO2/y)

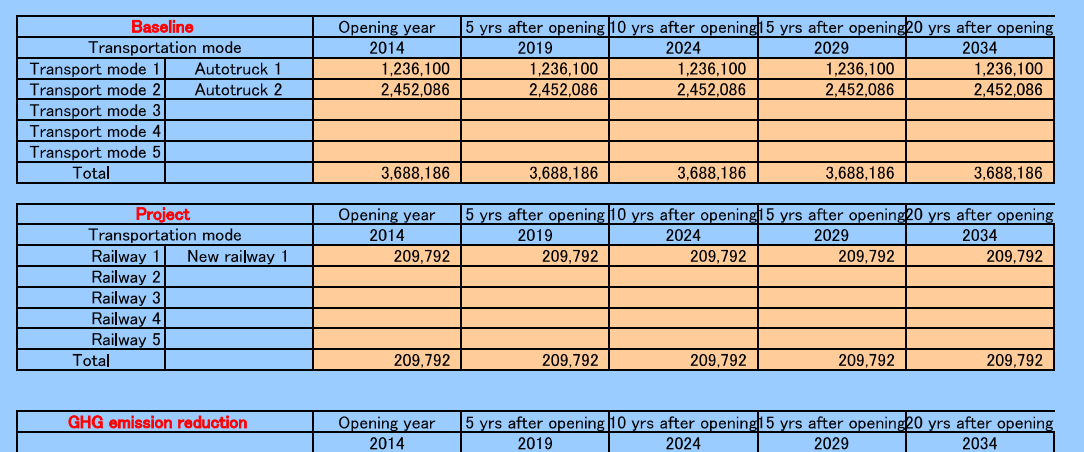

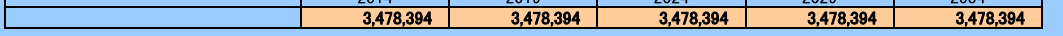

# Baseline emission factor/project fuel consumption<br>Baseline

**Baseline**<br>Emission factor per 1km (gCO2/km)

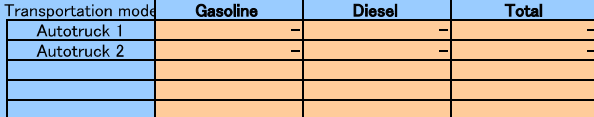

Baseline emission factor per capita (gCO2/capita)

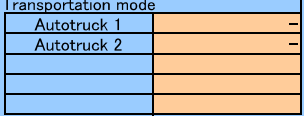

### $Total fuel consumption for gasoline ( $I/y$ )$ </u>

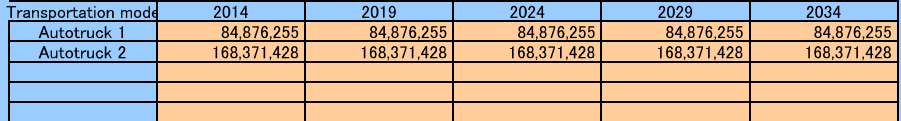

#### Total fuel consumption for diesel (I/y)

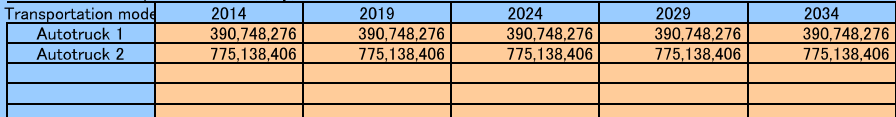

Proje

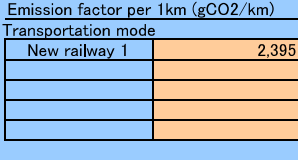

### Emission factor per 1t (gCO2/t)

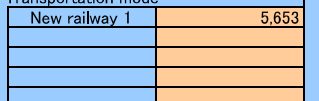

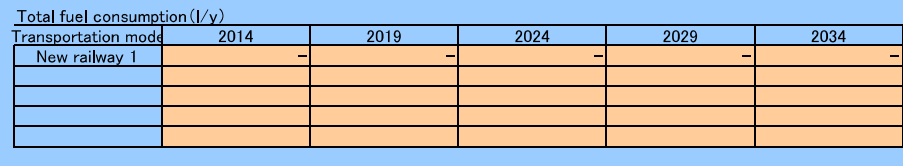

Project name

#### Railway Freight Electrification

#### Road traffic

#### **Baseline.BEy**

Select 1 or 2 from pull-down menu and input data to the following cells

2. Total annual trip distance by new train (Unit: train km/year)

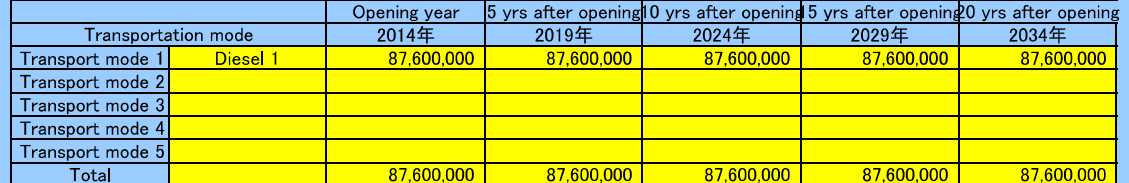

 $\overline{1}$ Select 1 or 2 from pull-down menu and input data to the following cells

**Project PEy**<br>Type of input data **Property Conserved** by vehicle 2: Total annual trip distance by new train (train km/year)<br>1. Annual volume of freights transported by vehicle 2: Total annual trip distance by new train (tr

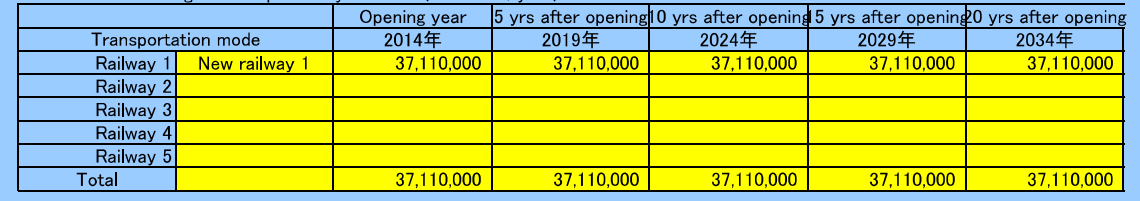

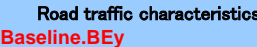

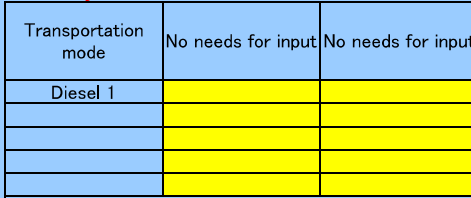

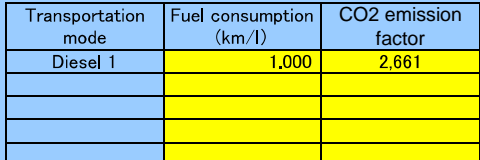

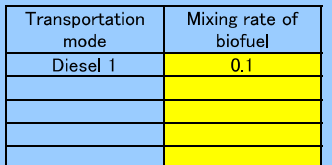

#### **roject PEy**

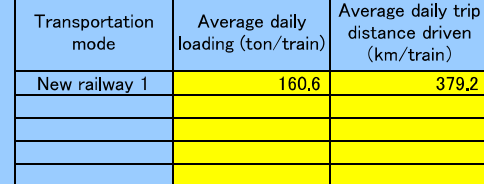

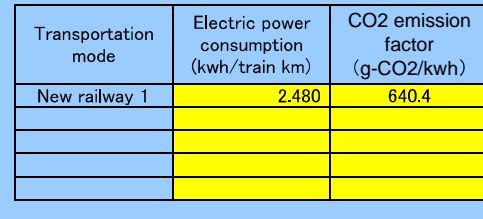

Project name

### Railway Freight Electrification

#### CO2 emission factor (Unit tCO2/y)

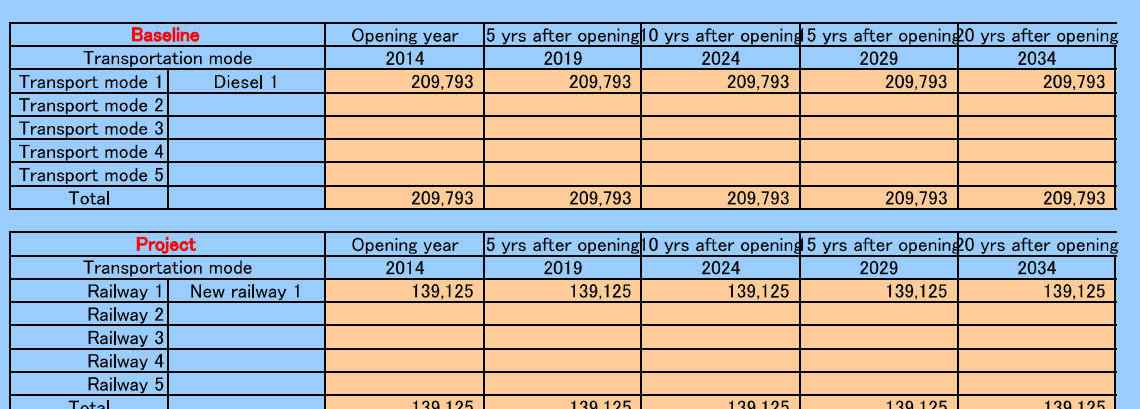

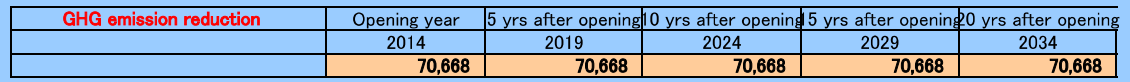

### Baseline emission factor/project fuel consumption

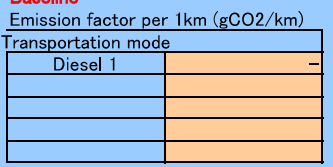

Baseline emission factor per capita (gCO2/capita)

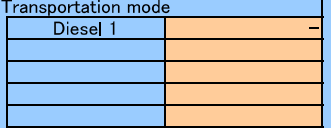

#### Total fuel consumption (I/y)

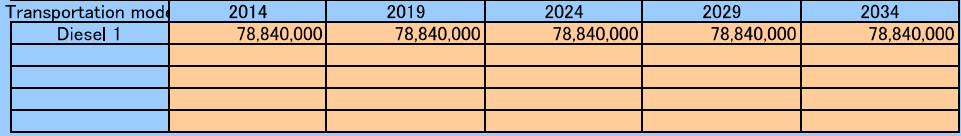

Project<br>Emission factor per 1km (gCO2/km)

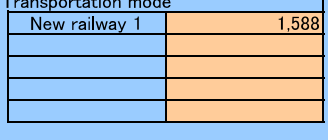

#### Emission factor per 1t (gCO2/t)

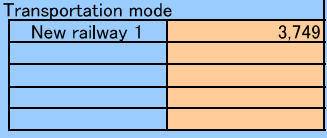

### Total electric power consumption (kwh/y)

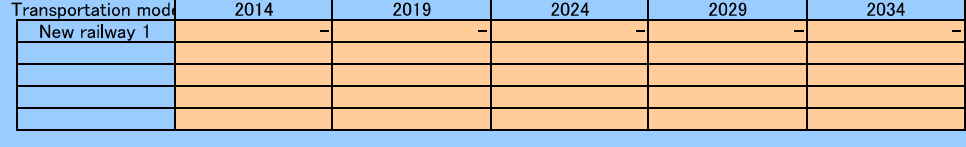

Project name

#### **Railway Freight Electrical Powered**

#### Road traffic

#### **Baseline.BEy**

Type of input data **Fig. 1.1.** Select 1 or 2 from pull-down menu and input data to the following cells<br>1: Annual volume of freights transported by vehicle 2: Total annual trip distance driven by vehicles (vehicle km/year) 1. Annual volume of freights transported by vehicle (Unit: ton/year)

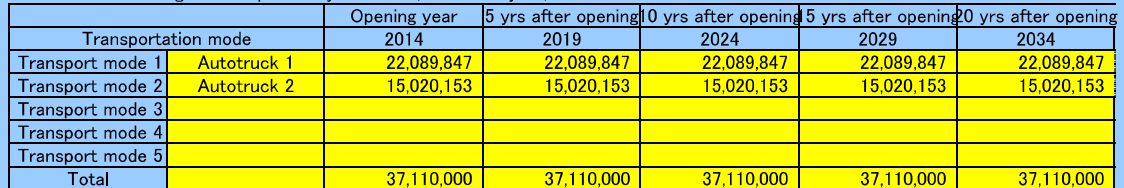

 $\overline{1}$  Select 1 or 2 from pull-down menu and input data to the following cells

**Project PEy**<br>Type of input data **Property Conserved** by vehicle 2: Total annual trip distance by new train (train km/year)<br>1. Annual volume of freights transported by vehicle 2: Total annual trip distance by new train (tr

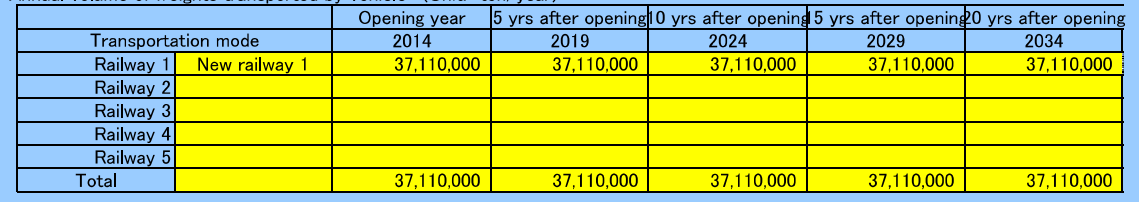

#### Road traffic characteristics **Baseline.BEy**

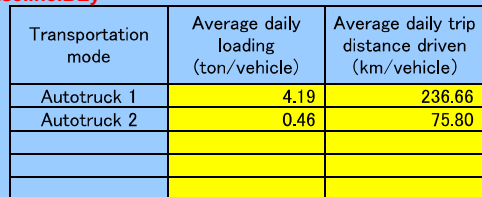

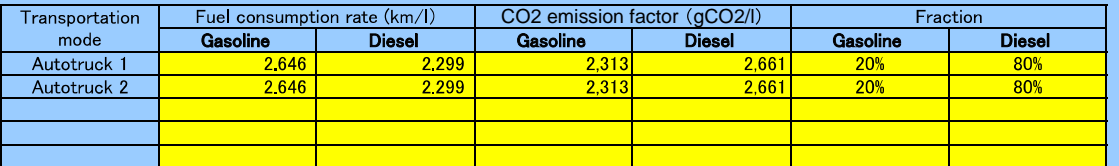

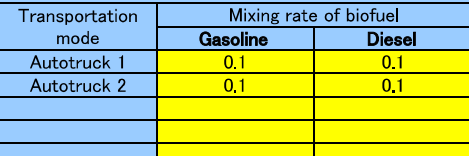

#### **PEy**

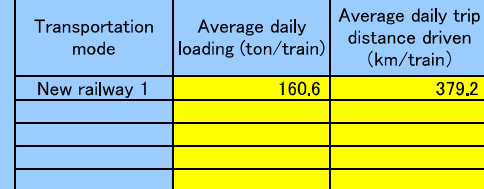

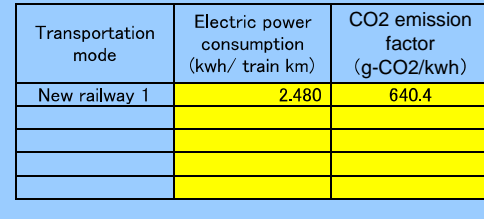

Project name

#### Railway Freight Electrical Powered

#### CO2 emission factor (Unit tCO2/y)

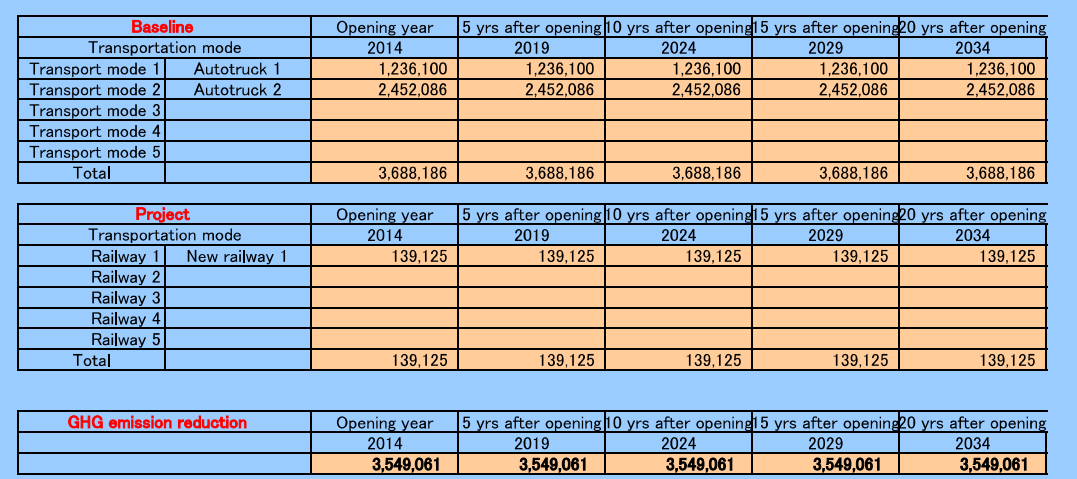

# Baseline emission factor/project fuel consumption<br>Baseline

**Baseline**<br>Emission factor per 1km (gCO2/km)

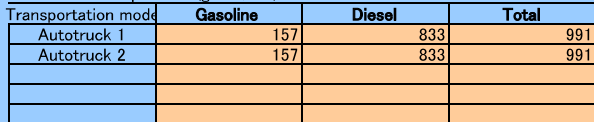

Baseline emission factor per 1t (gCO2/t)

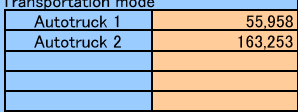

#### Total fuel consumption for gasoline  $(I/y)$

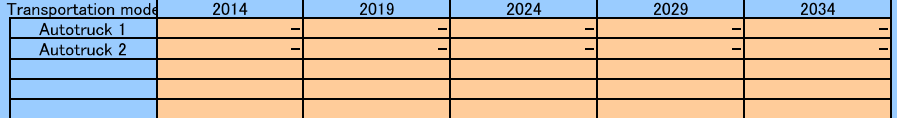

#### Total fuel consumption for diesel (I/y)

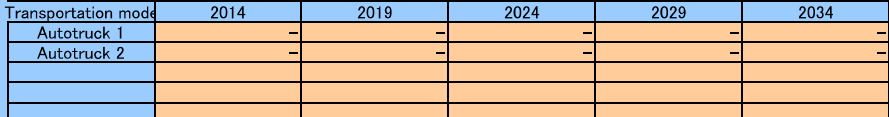

Project

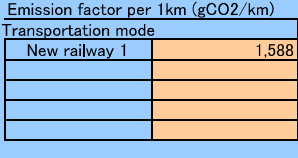

#### Emission factor per 1t (gCO2/t)

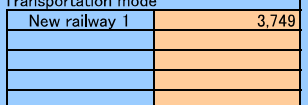

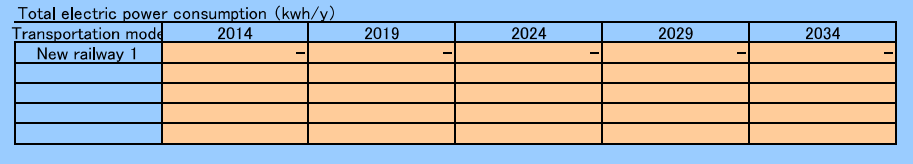

Project name

**MRT** 

## Road traffic

#### **Baseline.BEy**

Select 1 or 2 from pull-down menu and input data to the following cells.<br>The of input data  $\begin{bmatrix} \mathbf{z} \\ \mathbf{z} \end{bmatrix}$  is a senger number 2: Total annual trip distance driven by vehicles (vehicle km/year)<br>Total annual tri

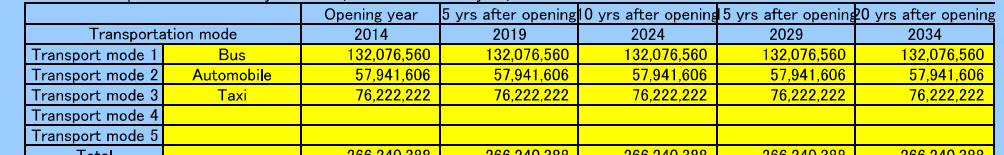

#### **Project PEy**

Select 1 or 2 from pull-down menu and input data to the following cells.

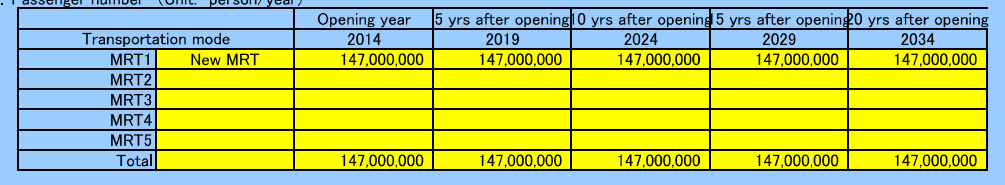

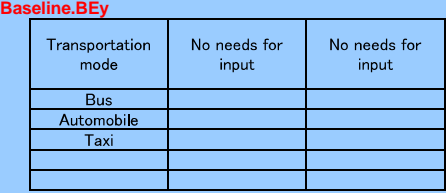

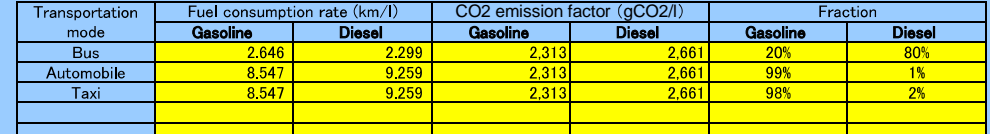

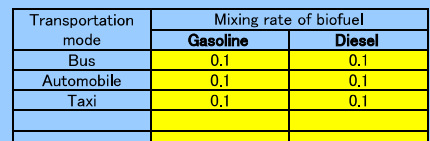

#### **PEy**

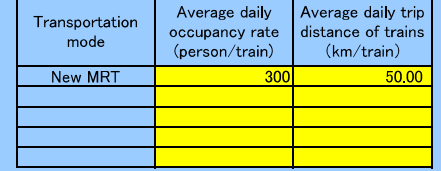

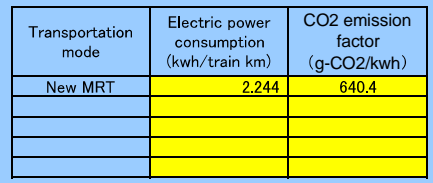

Electric power regeneration brake

1 Select 1 or 2 from pull-down menu and input data to the following cells.

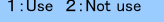

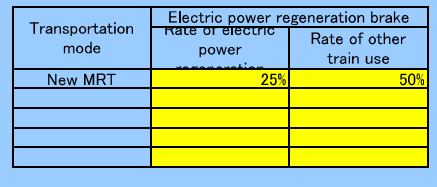

Project name

### $MRT$

#### CO2 emission factor (Unit tCO2/y)

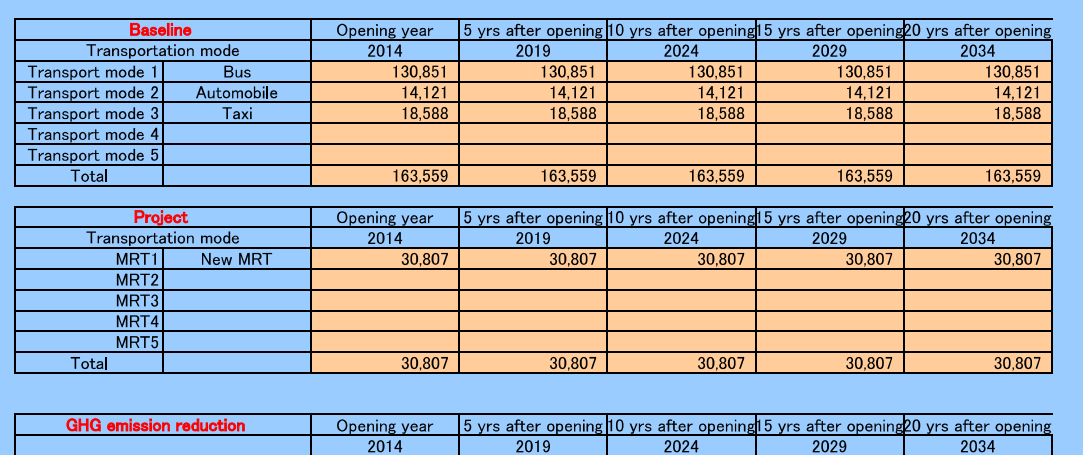

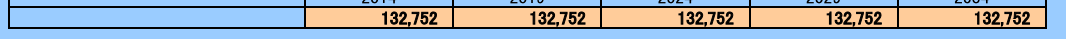

## Baseline emission factor/project fuel consumption<br>Baseline

**Baseline**<br>Emission factor per 1km (gCO2/km)

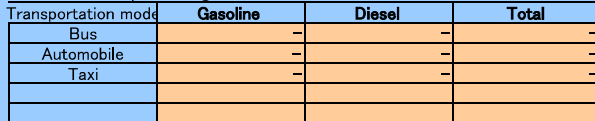

Baseline emission factor per capita (gCO2/capita)

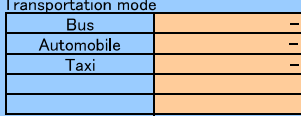

#### Total fuel consumption for gasoline  $(I/y)$

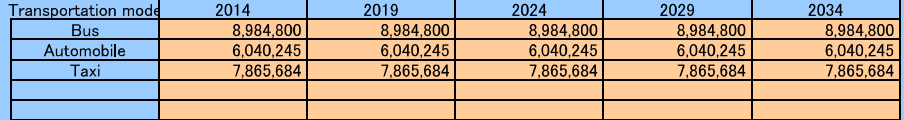

#### Total fuel consumption for diesel (I/y)

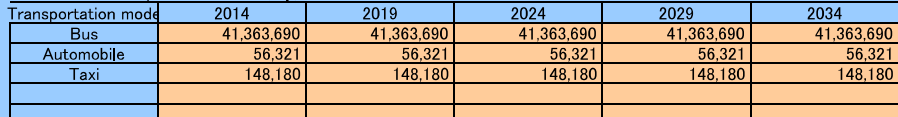

Project

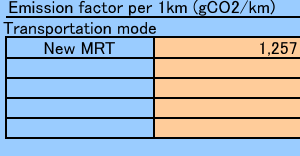

### Emission factor per capita (gCO2/capita)

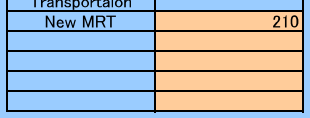

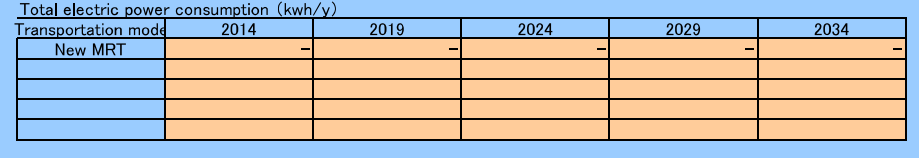

Project name

Monorail

#### Road traffic

#### **Baseline.BEy**

Select 1 or 2 from pull-down menu and input data to the following cells<br>1: Passenger number 2: Total annual trip distance driven by vehicles (vehicle km/year)<br>2. Total annual trip distance driven by vehicles (Unit: vehicl

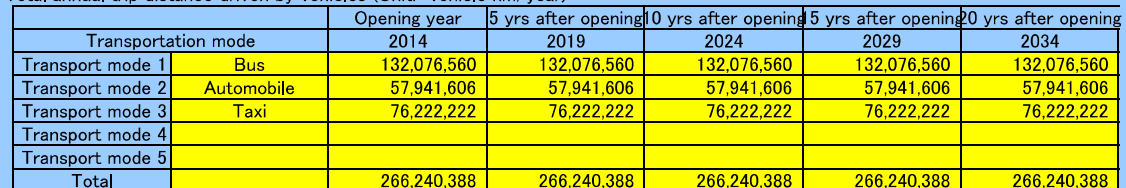

**Project PEy**<br>Type of input data <u>said and a set of the set of the set of the project 1 or 2 from pull-down menu and<br>1 : Passenger number 2 : Total annual trip distance by new train (train km/year)</u>  $\boxed{1}$  Select 1 or 2 from pull-down menu and input data to the following cells

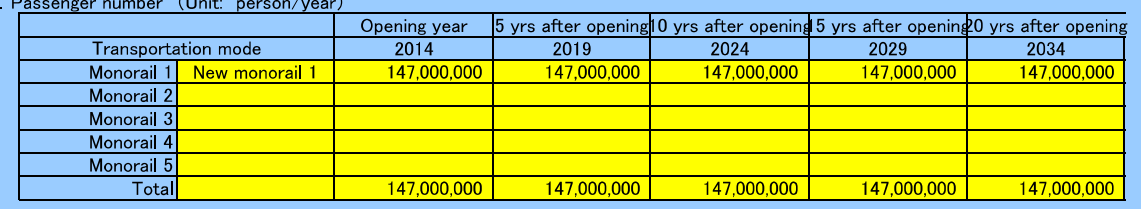

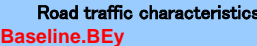

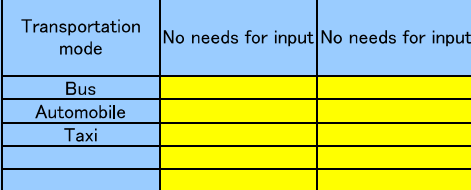

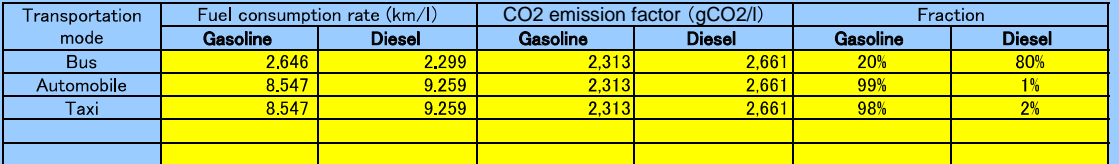

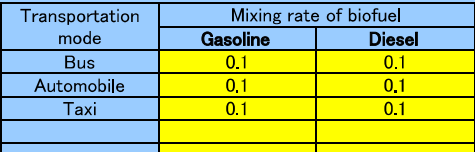

#### **PEy**

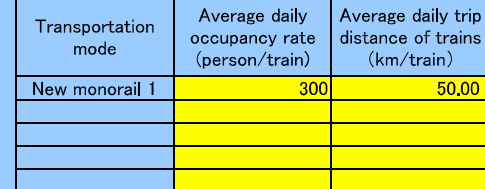

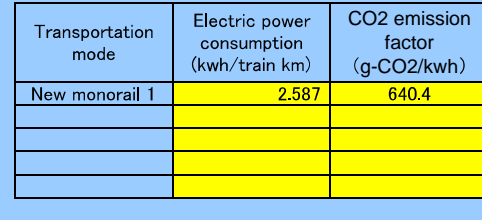

5. Mono-rail,

LRT

Project name

### Monorail

#### CO2 emission factor (Unit tCO2/y)

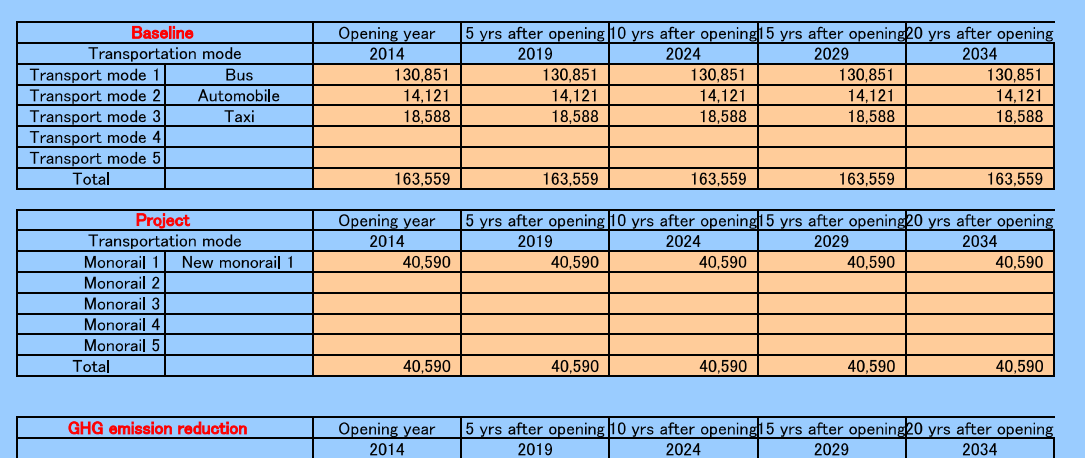

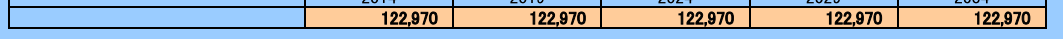

## Baseline emission factor/project fuel consumption

**Baseline**<br>Emission factor per 1km (gCO2/km)

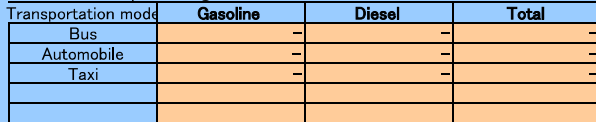

Baseline emission factor per capita (gCO2/capita)

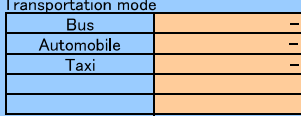

#### Total fuel consumption for gasoline  $(I/y)$

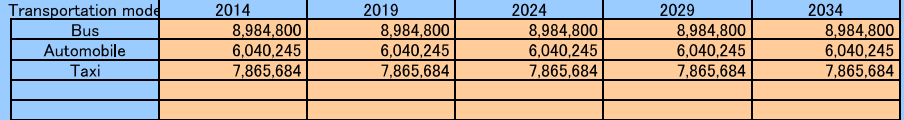

#### Total fuel consumption for diesel (I/y)

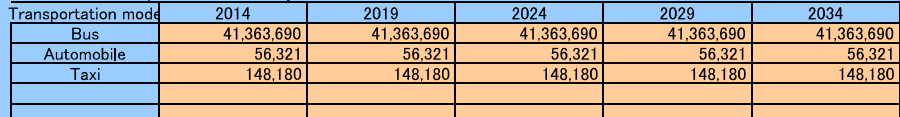

Days!

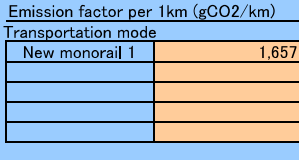

### Emission factor per capita (gCO2/capita)

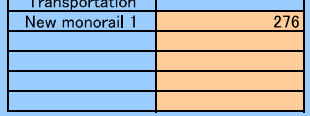

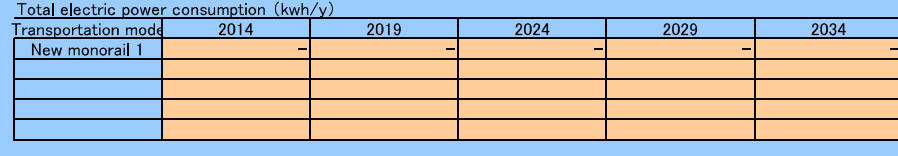

Project name

 $LT$ 

#### Road traffic

#### **Baseline.BEy**

Select 1 or 2 from pull-down menu and input data to the following cells<br>1: Passenger number 2: Total annual trip distance driven by vehicles (vehicle km/year)<br>2. Total annual trip distance driven by vehicles (Unit: vehicl

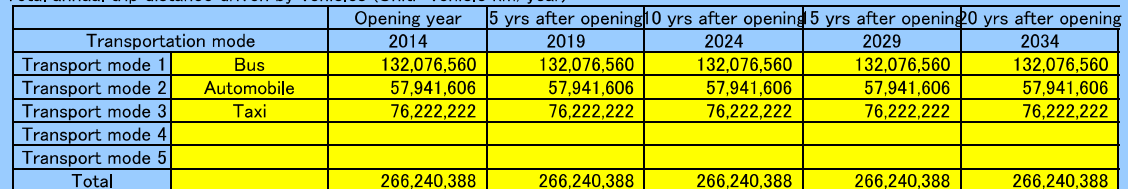

 $\frac{1}{2}$ Select 1 or 2 from pull-down menu and input data to the following cells

**Project PEy**<br>Type of input data **Property CEO 1** Select 1 or 2 from pull-down menu and<br>1 : Passenger number 2 : Total annual trip distance by new train (train km/year)

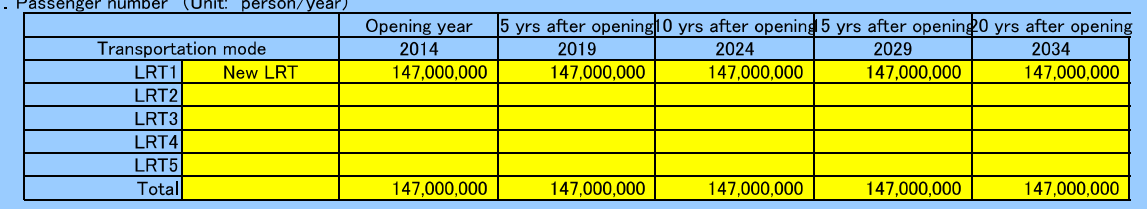

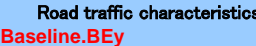

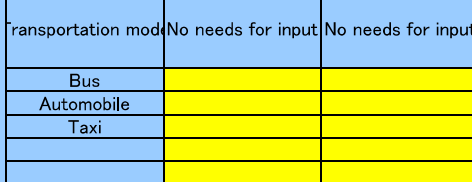

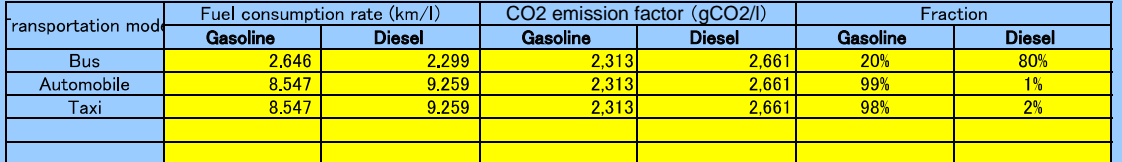

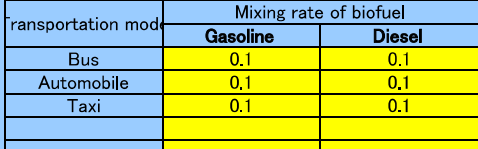

#### **PEy**

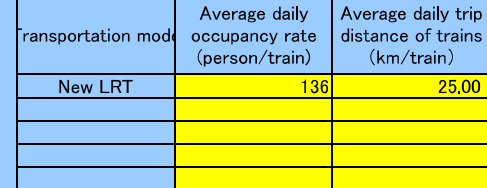

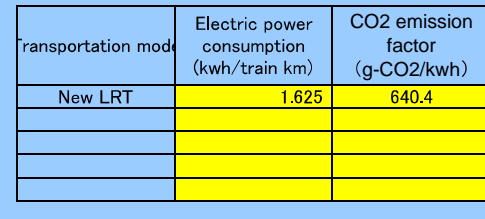

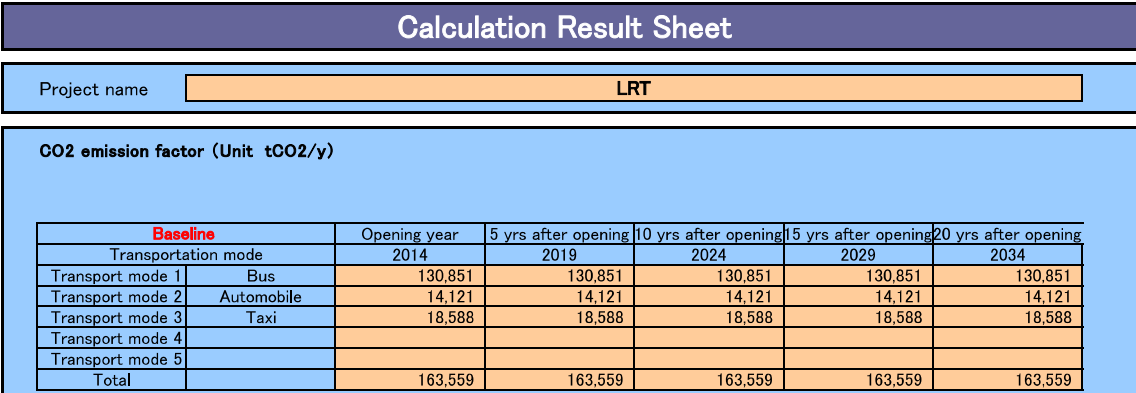

163,559

 $\frac{5}{28,121}$ 

163,559

 $\frac{4}{28,121}$ 

5 yrs after opening 10 yrs after opening 15 yrs after opening 20 yrs after opening 2019 2024 2029 2034

163,559

 $\frac{9}{28,121}$ 

163,559

 $28,121$ 

28,121

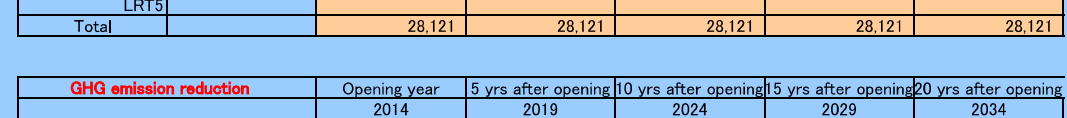

163,559

 $\frac{1}{28,121}$ 

Opening year<br>2014

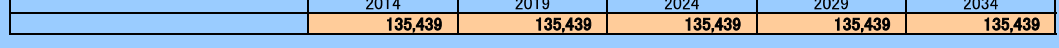

### **Baseline emission factor/project fuel consumption**<br>Baseline km)

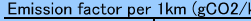

Project<br>Transportation mode<br>LRT1 New I<br>LRT2

LRT3 LRT4 New LRT

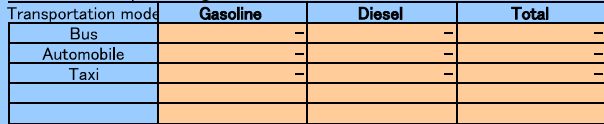

Baseline emission factor per capita (gCO2/capita)

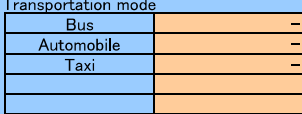

### Total fuel consumption for gasoline (I/y)

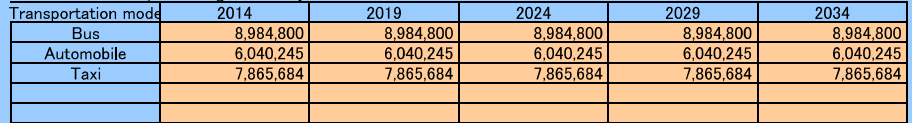

#### Total fuel consumption for diesel  $(|/y\rangle)$

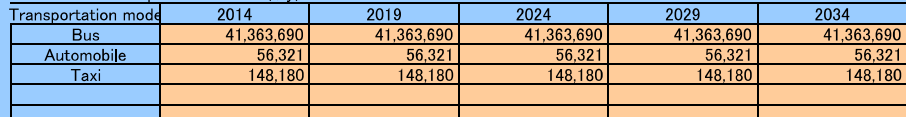

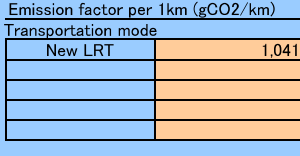

### Emission factor per capita (gCO2/capita)

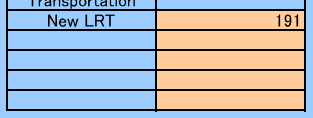

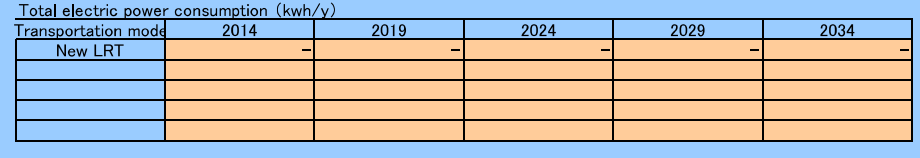

Project name

**BRT** 

#### Road traffic

#### **Baseline.BEy**

Select 1 or 2 from pull-down menu and input data to the following cells.<br>The senger number 2: Total annual trip distance driven by vehicles (vehicle km/year)<br>Total annual trip distance driven by vehicles (Unit: vehicle km

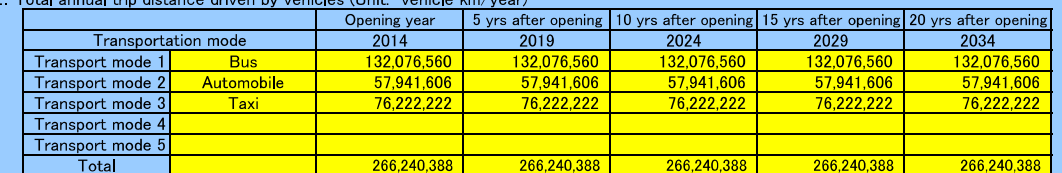

#### **Project PEy**

Select 1 or 2 from pull-down menu and input data to the following cells.

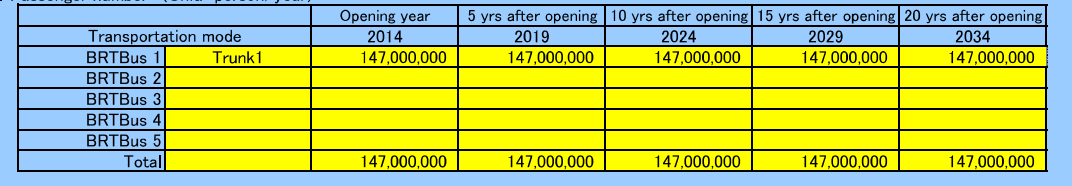

## **Road traffic characteristics**<br>seline.BEy

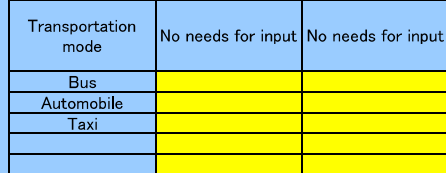

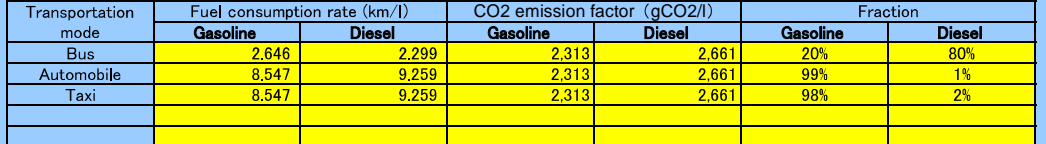

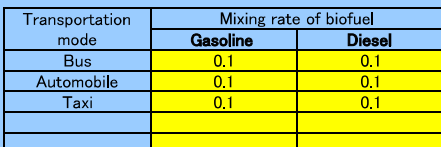

#### **roject PEy**

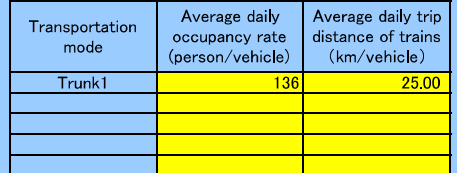

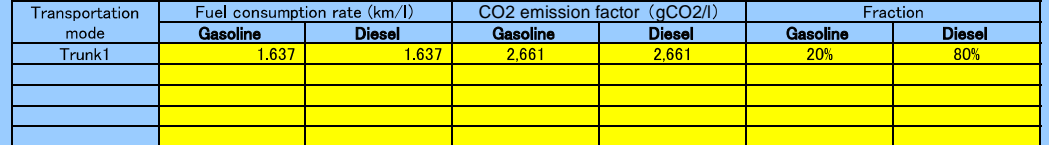

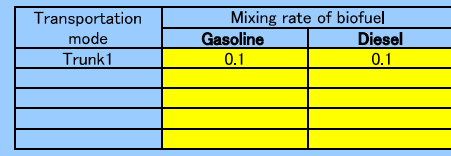

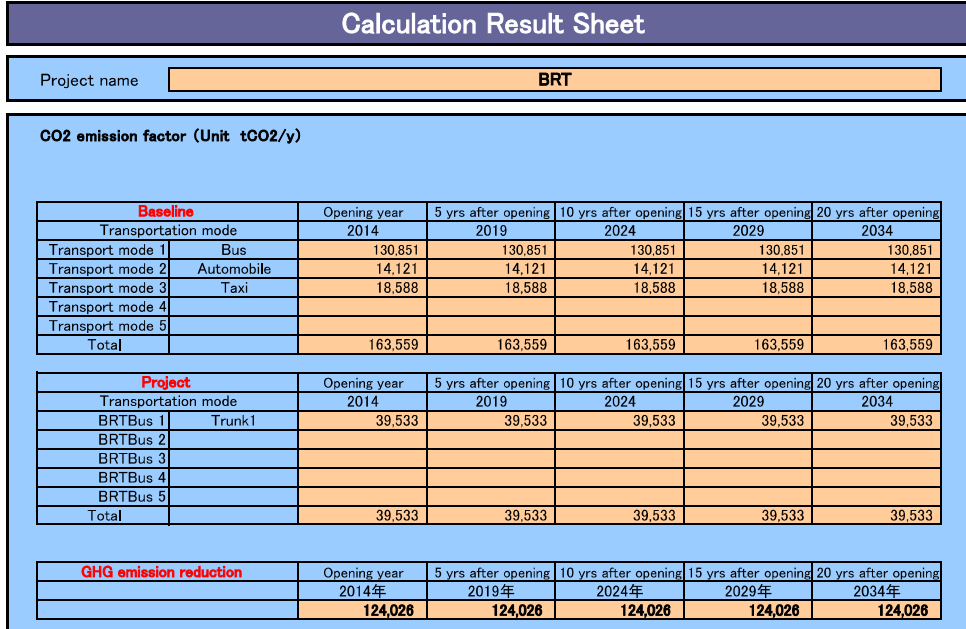

# **Baseline emission factor/project fuel consumption<br>Baseline**<br>Emission factor per 1km (gCO2/km)

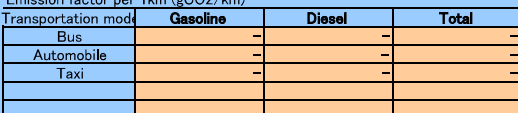

Baseline emission factor per capita (gCO2/capita)

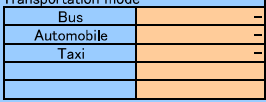

#### Total fuel consumption for gasoline  $(Vy)$

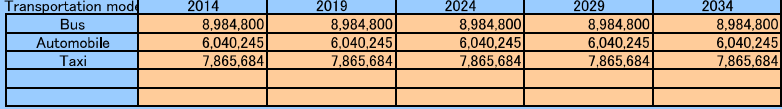

#### Total fuel consumption for diesel  $(Vy)$

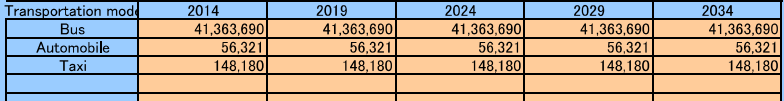

#### Project

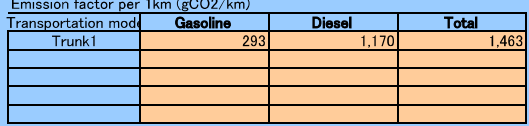

#### Emission factor per capita (gCO2/capita)

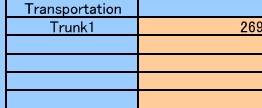

### Total fuel consumption for gasoline  $(1/y)$

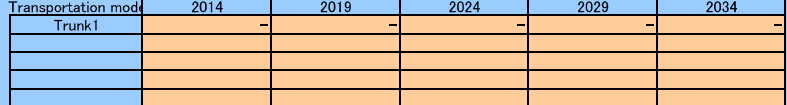

#### Total fuel consumption for diesel  $(I/y)$

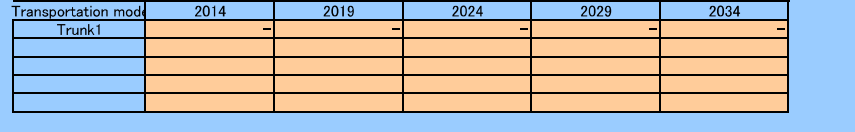